## Chapitre : calculs numériques

 $8^3 \times 5^4 = 320000$ 

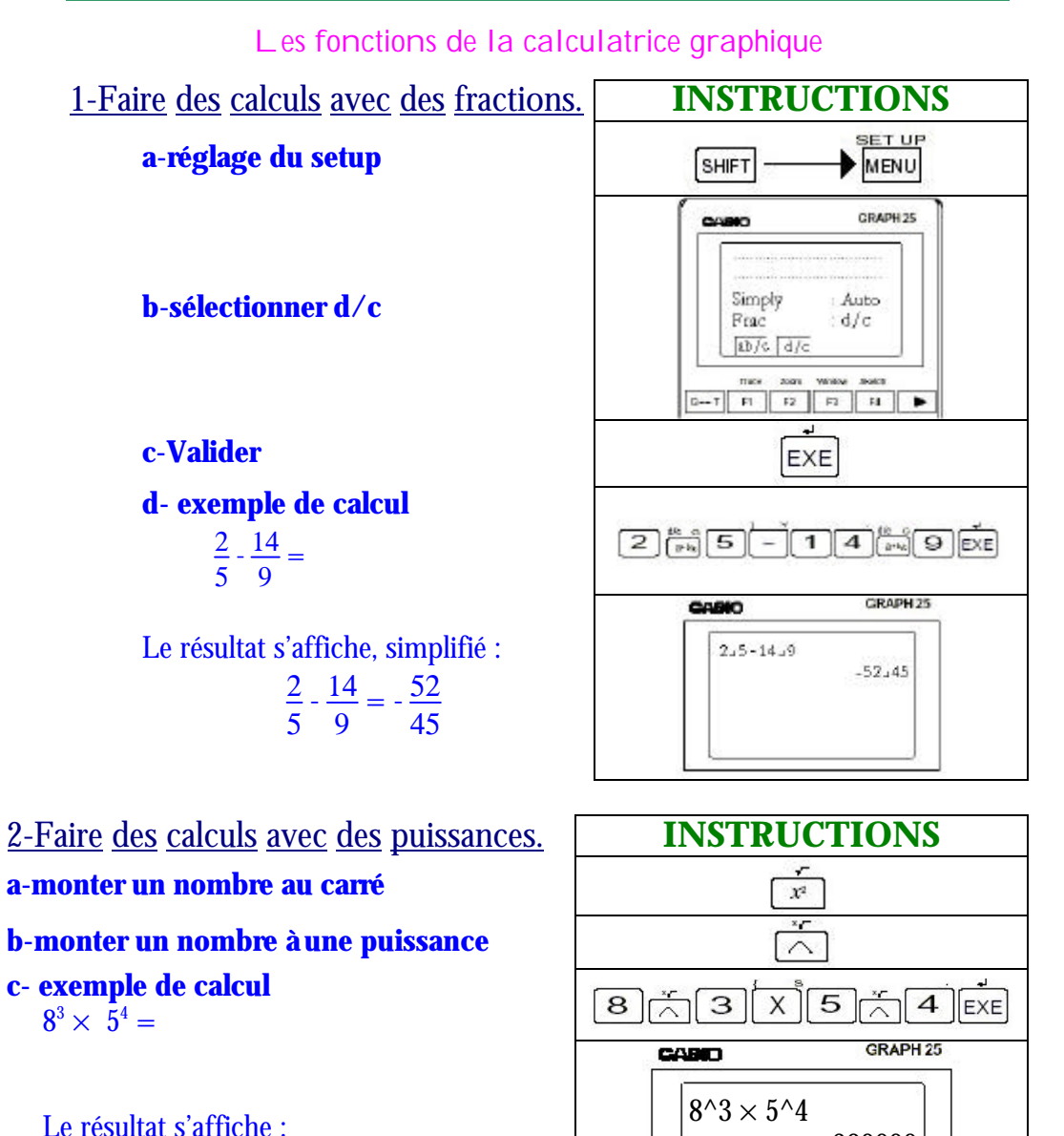

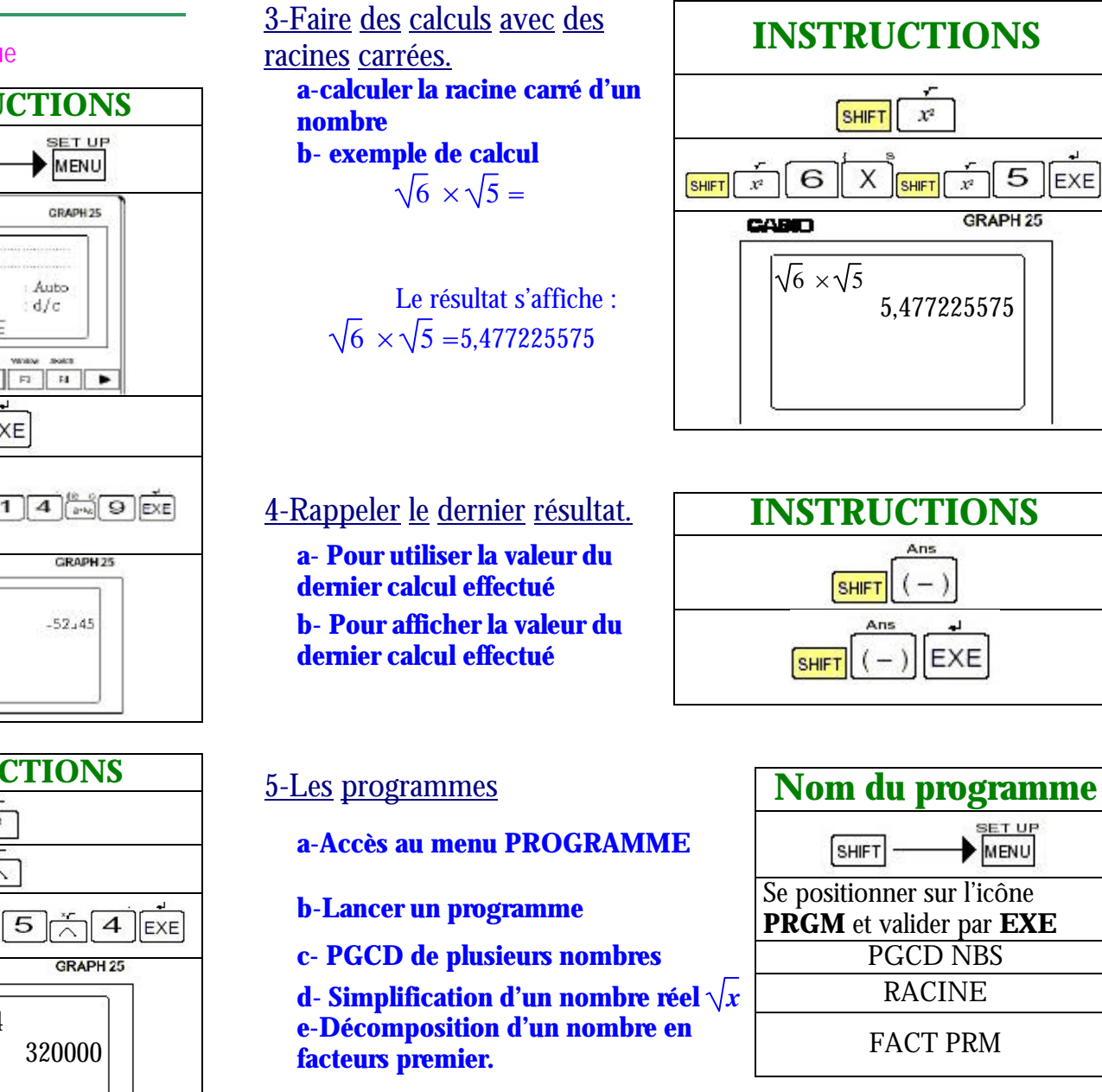

**EXE** 

Calculatrice graphique CASIO ( Graphe 25 )